## Тестирование безопасности

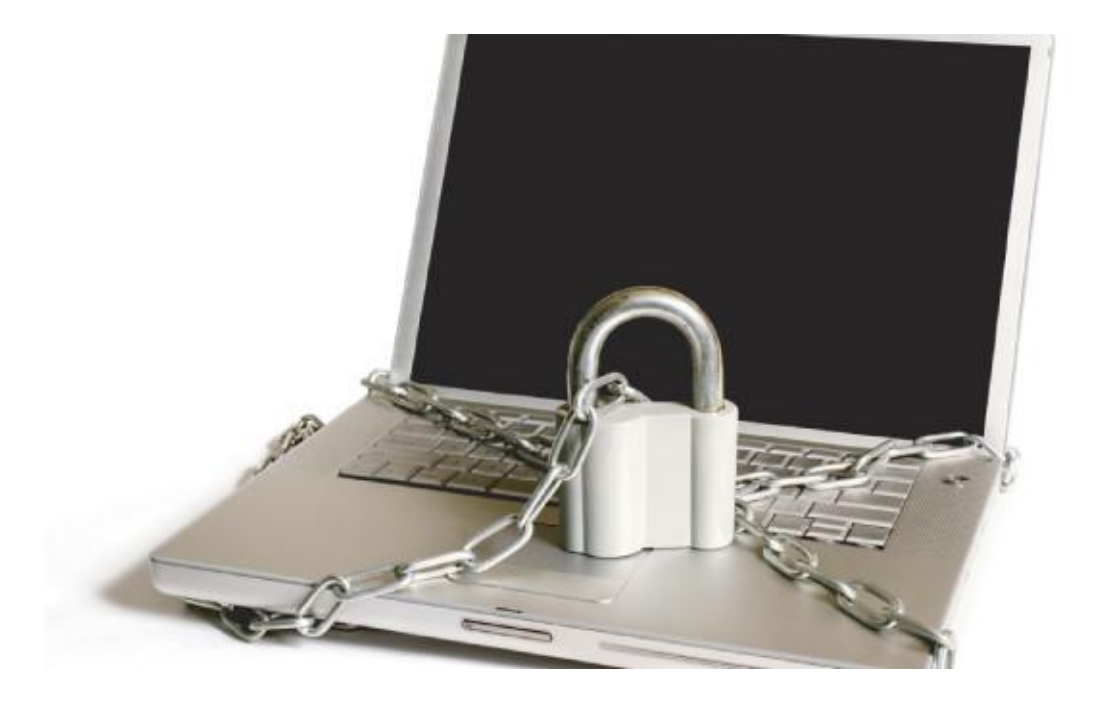

## План лекции

- 1. Введение.
- 2. Принципы безопасности ПО.
- 3. Что проверять?
- 4. Виды уязвимостей.
- 5. Как тестировать ПО на безопасность.
- 6. Инструменты.

**Тестирование безопасности** - это стратегия тестирования, используемая для проверки безопасности системы, а также для анализа рисков, связанных с обеспечением целостного подхода к защите приложения, атак хакеров, вирусов, несанкционированного доступа к конфиденциальным данным.

# Принципы безопасности ПО

- **• Конфиденциальность** это сокрытие определенных ресурсов или информации.
- **• Целостность** состоит из двух критериев: Доверие и Повреждение и восстановление.
- **• Доступность** требования о том, что ресурсы должны быть доступны авторизованному пользователю, внутреннему объекту или устройству. <sup>4</sup>

# Что проверять?

- Контроль доступа
- Аутентификация
- Валидация входных значений
- Криптография
- Механизмы обработки ошибок
- Конфигурация сервера
- Интеграция со сторонними сервисами
- Проверка устойчивости к Dos/DDos атакам

## **OWASP**

### **Open Web Application Security Project (OWASP)** — это открытый проект обеспечения безопасности вебприложений.

https://www.owasp.org/

# Виды уязвимостей

- **• XSS (Cross-Site Scripting)** это вид уязвимости программного обеспечения (Web приложений), при которой, на генерированной сервером странице, выполняются вредоносные скрипты, с целью атаки клиента.
- **• XSRF / CSRF (Request Forgery)** это вид уязвимости, позволяющий использовать недостатки HTTP протокола.
- **• Code injections (SQL, PHP, ASP и т.д.)** это вид уязвимости, при котором становится возможно осуществить запуск исполняемого кода с целью получения доступа к системным ресурсам, несанкционированного доступа к данным либо выведения системы из строя.
- **• Server-Side Includes (SSI) Injection** это вид уязвимости, использующий вставку серверных команд в HTML код или запуск их напрямую с сервера.
- **• Authorization Bypass** это вид уязвимости, при котором возможно получить несанкционированный доступ к учетной записи или документам другого пользователя.

## Как тестировать на безопасность?

- 1. Google? А почему бы и нет?
- 2. Для проверки на XSS разместить на странице скрипт, например: <script>alert(document.cookie);</script>
- 3. Наиболее частыми CSRF атаками являются атаки использующие HTML <IMG> тэг или Javascript объект image. Hapимер: <img src="http://hacker site/?command">

#### 4. Code injections

#### SQL-ЗАПРОС НА Сервер: SELECT Username

FROM Users

WHERE Name = 'tester'

AND Password = 'testpass';

Вводимые данные: имя 'tester'

пароль testpass' OR '1'='1

Итоговый запрос: SELECT Username

FROM Users

WHERE Name = 'tester'

AND Password = 'testpass' OR '1'='1';

5. Команда, которая выводит на экран список файлов в OS Linux: < !--#exec cmd="ls"  $\rightarrow$ 

6. Для проверки на уязвимость Authorization Bypass попробуйте подставить вместо своего userID в адресе страницы личного профиля номер другого пользователя.

# Инструменты

#### **Сканеры безопасности**:

- XSpider, Zenmap, Metasploit сетевые сканеры, для тестирования уязвимостей, присущих сетевой инфраструктуре.
- Acunetix Web Vulnerability Scanner, XSpider, MaxPatrol, инструментарий OWASP Live CD – специализированный набор инструментов для тестирования безопасности и логики работы webприложения.

#### **Ручное и полуавтоматизированное тестирование безопасности**:

- Intercepter-NG, WinDump, WireShark и др. снифферы для перехвата и анализа сетевого траффика.
- FireBug, Web Developer плагины для Firefox, которые можно использовать для изменения логики работы клиентской части приложения. 11
- **• Tamper Data** простой, быстрый и эффективный инструмент, который используется при проведении испытания на возможность проникновения в систему.
- **• SkipFish** бесплатный сканер безопасности с открытым кодом.
- **• Wapiti** выполняет сканирование методом «чёрного ящика» и вводит полезные данные, чтобы проверить, уязвим ли сценарий.
- **• SQLMap** бесплатный сканер с открытым исходным кодом, главная задача которого автоматизированный поиск SQL уязвимостей.
- **• RIPS** сканер предназначен для отслеживания «узких» мест, статичного кода PHP.